# Metodología para la estimación del costo per cápita en MAPAS

**Para discusión en los Grupos Técnicos Nacionales GTN. Elaborado por Andrés Gil (IRC) con aportes del GTN MAPAS Honduras** Mayo 2015

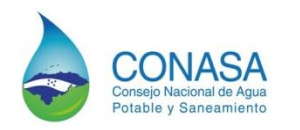

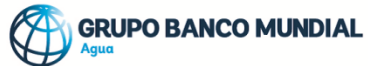

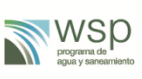

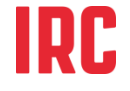

# Índice

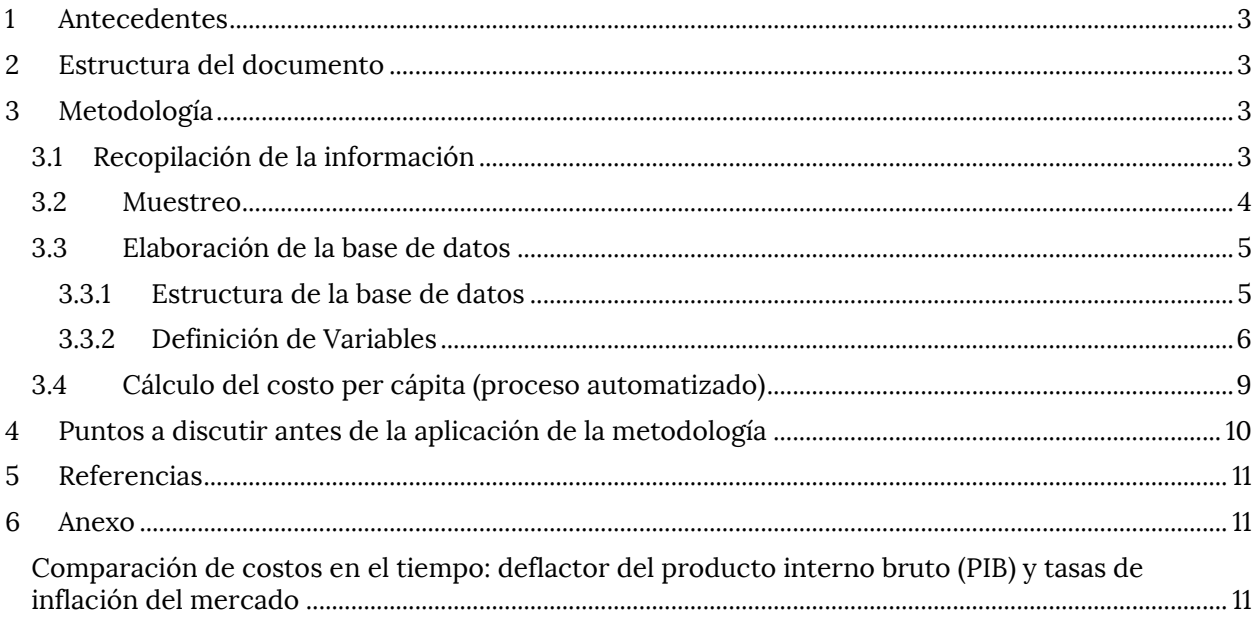

# <span id="page-2-0"></span>**1 Antecedentes**

La iniciativa regional para el Monitoreo de los Avances de País en Agua y Saneamiento –MAPAS- es un esfuerzo de los países centroamericanos y de República Dominicana para medir los avances y retos en alcanzar las metas del sector agua potable y saneamiento. En su metodología cuenta con una herramienta de análisis financiero, la cual permite: a) cuantificar las inversiones en el sector y; b) estimar el financiamiento que es necesario para lograr los objetivos de cada país en cuanto a ampliación de cobertura como mantenimiento de esa cobertura. Para lograr esto último, requiere de la estimación de los costos per cápita de los proyectos de agua potable y saneamiento.

Actualmente no existe una metodología estándar para la estimación de los costos mencionados, sin embargo en el proceso de revisión de las herramientas de MAPAS en Honduras, se concluyó que debería de estandarizarse la forma de cálculo y elaborarse la siguiente propuesta metodológica con el apoyo del IRC, basado en su experiencia de estimación de costos de los proyectos del Fondo Hondureño de Inversión Social, el mayor ejecutor del país. Y con aportes del grupo técnico nacional de MAPAS en Honduras.

# <span id="page-2-1"></span>**2 Estructura del documento**

Este documento procura ser una guía en el proceso de estimación de los costos per cápita de las diferentes tecnologías tanto para el área rural como urbana. De esa cuenta inicia definiendo las posibles formas en que se podría llevar a cabo la recolección de información. Seguidamente trata sobre los criterios para contar con una muestra lo suficientemente representativa, así como los elementos que hacen calificables a los proyectos para ser ingresados a la base de datos.

Después presenta cómo es que está elaborada la base de datos, exponiendo su estructura. Allí mismo se van definiendo las variables así como las posibles formas de como se podría encontrar la información y qué hacer para preparar la información e ingresarla a la base de datos. También se definen otras variables que son calculadas de manera automatizada, como las financieras y las que calculan los costos per cápita. En este mismo apartado se presentan algunas consideraciones que se deben de tomar en cuenta para el correcto ingreso de los datos y cómo es que el Excel calcula los costos per cápita.

Para terminar se indican una serie de puntos que son necesarios de consensuar antes de aplicar la metodología.

# <span id="page-2-2"></span>**3 Metodología**

# <span id="page-2-3"></span>**3.1 Recopilación de la información**

Primero es importante definir que cualquier institución que trabaje en proyectos de agua y saneamiento puede aportar con datos, siempre y cuando se ajusten a los lineamientos que se establezcan.

La forma para la recopilación de la información se puede dar de la siguiente manera. Primero se enviaría, a las organizaciones colaboradoras (que forman el Grupo Técnico Nacional de cada país), los detalles de cómo preparar e ingresar los datos a una base de datos en Excel. Sin embargo, si la organización requiere de ayuda para la recopilación se propone el apoyo de un consultor para esta labor, que consistiría en revisar informes, hacer algunos cálculos para preparar los datos (si fuere necesario) y por último ingresar los datos a la base de datos.

## <span id="page-3-0"></span>**3.2 Muestreo**

#### **Para contar con una base de datos con la suficiente representatividad, se propone lo siguiente:**

- Que las principales instituciones que llevaron a cabo proyectos de agua y saneamiento entre un intervalo de tiempo definido (se propone 2009 al  $2013^1$ ), aporten con datos de proyectos ejecutados en esos años y que cumplan con los lineamientos de calificación de los proyectos a ser ingresados a la base de datos.
- Ingresar información de proyectos ejecutados en diversas áreas del país. En caso ciertas regiones sean sub-representadas se deberá realizar un esfuerzo adicional para obtener los datos de dichas regiones.

#### **Lo que hace calificables a los proyectos es que sean:**

- Proyectos completos, finalizados y financieramente concluidos. Para los proyectos de agua, se entiende por completo a aquel que tenga todos los componentes desde la obra toma hasta la conexión domiciliar. No se incluye plantas de tratamiento de agua potable a menos que se acuerde lo contrario.
- Proyectos que sean nuevos, refiriéndose a intervenciones en lugares donde anteriormente no hubo un servicio de agua o saneamiento previo, y donde se desarrolló por primera vez infraestructura de agua o saneamiento, con sus actividades de movilización comunitaria y capacitación correspondientes.
- Proyectos cuyas tecnologías para la prestación de los servicios correspondan a las tecnologías para las cuales se quiere determinar sus costos per cápita (tecnologías a ser definidas por país)

#### **Algunas consideraciones para el ingreso de datos:**

- Todos los gastos $2$  serán ingresados en moneda local, tal y como aparecen en los informes finales de proyecto (para el caso de El Salvador y Panamá, se hará en dólares).

El tamaño de los proyectos a los que se refiere por rural y urbano, para Honduras, son los siguientes $^3\!\!$ :

- Los proyectos del ámbito rural se entienden por aquellos que se ejecutan para una población menor a los 2,000 habitantes. Este ámbito se subdivide en dos áreas: 1) rural concentrado, que se considera de los 100 a los 2,000 habitantes y; 2) rural disperso, cuando los proyectos son menores a los 100 habitantes).
- Los proyectos del ámbito urbano se entienden por aquellos que se ejecutan para una población mayor a los 2,000 habitantes. Este ámbito se subdivide en tres áreas: 1) ciudades menores entre 2,000 a 5,000 habitantes, 2) pequeñas ciudades entre 5,000 a 30,000 habitantes y; 3) ciudades mayores de 30,000 en adelante.

l  $1$ Más adelante se expone la razón por la cual éste tiempo tiene como límite superior el 2013.

 $2^{2}$  Se entiende por gasto a lo realmente invertido. No a lo presupuestado.

<sup>3</sup> Cada país deberá especificar el número de habitantes para el ámbito rural y urbano.

## <span id="page-4-0"></span>**3.3 Elaboración de la base de datos**

Debido a que la herramienta financiera de MAPAS requiere los costos per cápita para agua y saneamiento entonces se realizarán dos bases de datos respectivamente. Luego cada una de ellas se desarrollará en función de los ámbitos y tecnologías (ver figura 1). Aunque cabe mencionar todos los datos requeridos en cada base de datos son los mismos, por lo que de aquí en adelante se hará referencia a "la base de datos" entendiéndose al conjunto de la base de de datos para agua y para saneamiento y, cuando sea necesario, se tratarán puntos específicos por separado.

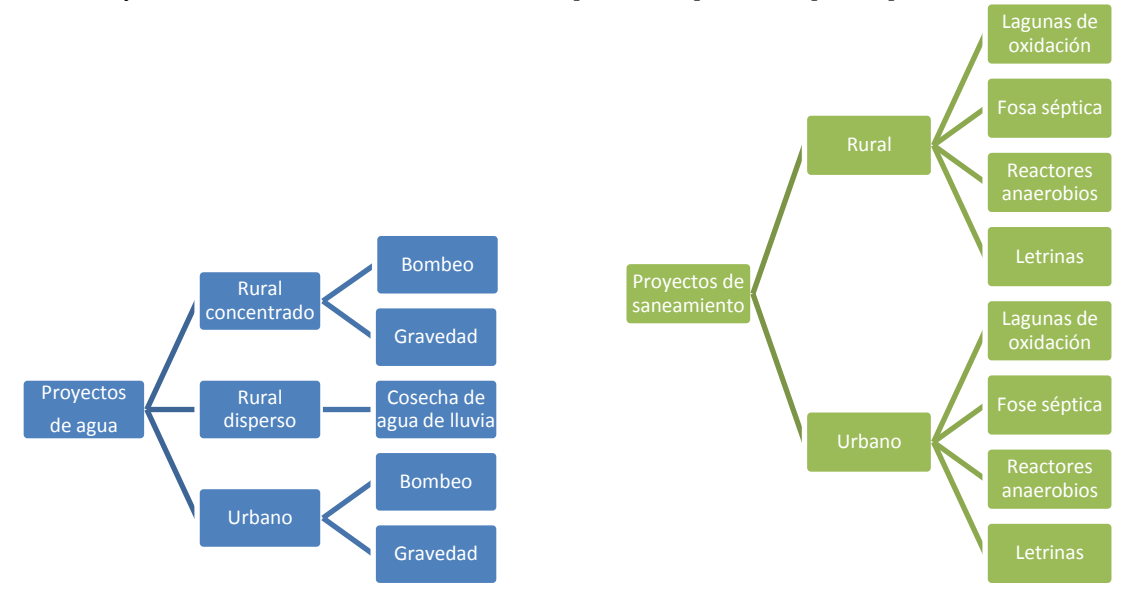

Figura 1. Ejemplo: Proyectos de agua y saneamiento según ámbito y tecnologías, según MAPAS Honduras.

Por el momento la base de datos será construida en Excel, luego se determinará si se creará una herramienta en la web para el caso.

#### <span id="page-4-1"></span>**3.3.1 Estructura de la base de datos**

La base de datos de Excel propuesta, se compone de cinco bloques, que son:

- a) Presentación de la herramienta (pestaña "presentación"): que consiste en la descripción de la herramienta, los elementos que hacen calificables a los proyectos para ser ingresados sus datos a la base de datos y cómo llenar la misma.
- b) Definición de las variables (pestaña "variables") y de datos financieros (pestaña "variables datos financieros"): Estas consisten en la descripción de cada una de las variables de la base de datos, algunas notas acerca de cómo desagregar los gastos (en caso sea necesario) y qué hacer si alguno de los datos no se encuentra. En el siguiente apartado de este documento se presenta esta información.
- c) Ingreso de los datos (una por cada por ámbito y tipo de tecnología): Se refiere a las hojas donde se ingresan los datos. Cada hoja corresponde a un ámbito (rural o urbano) y el tipo de tecnología de ese ámbito.
- d) Datos financieros (pestaña "datos financieros"): Esta hoja no será necesario llenarla debido a que de manera predeterminada tendrá ingresados los datos financieros para realizar el cálculo del costo per cápita. Estos datos corresponden al multiplicador que es necesario

para convertir los gastos realizados en un año "X" y trasladarlos al 2013, que es el año base. También esta hoja tendrá el tipo de cambio para convertir los datos de moneda local a dólares del 2013, esto último con el fin de hacer los datos comparables con otros países. La fuente de estos datos financieros es el Databank del Banco Mundial.

e) Cálculos per cápita (pestañas "per cápita") : se refiere a las hojas que, mediante la aplicación de fórmulas de Excel, de manera automatizada calculan los costos per cápita de cada uno de los proyectos ingresados. El procedimiento de cálculo se detallará más adelante.

#### <span id="page-5-0"></span>**3.3.2 Definición de Variables**

A continuación se describen las variables que aparecen en las pestañas "variables", "variables datos financieros" (bloque b) y pestanas "per cápita" (bloque e) de la base de datos:

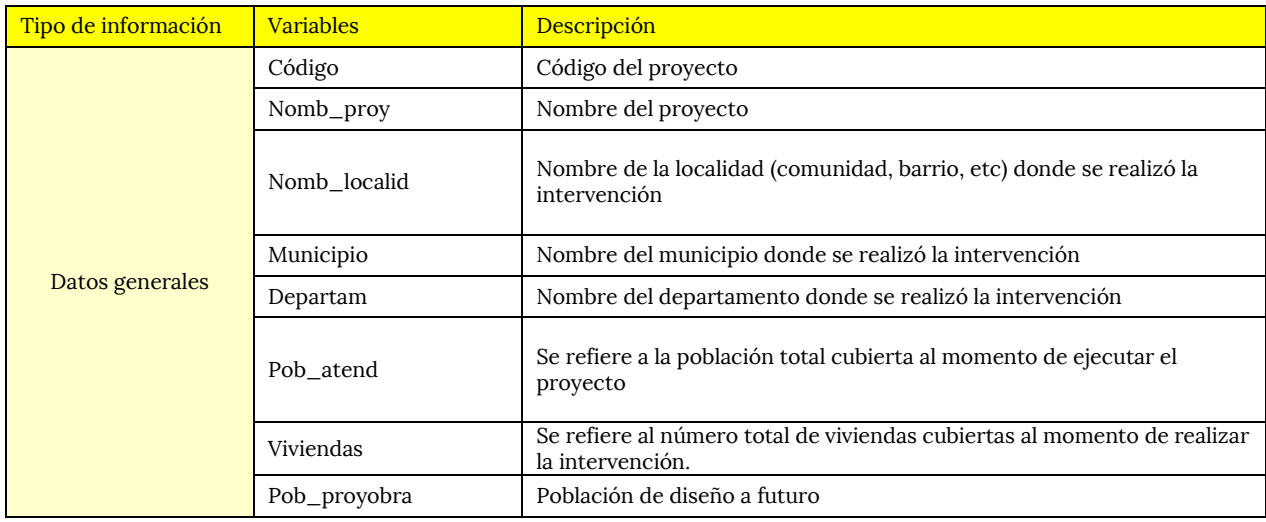

Tabla 1. Datos generales (datos a ingresar) ubicada en la pestaña "variables"

Tabla 2. Variables sobre gastos de inversión (datos a ingresar) ubicada en la pestaña "variables"

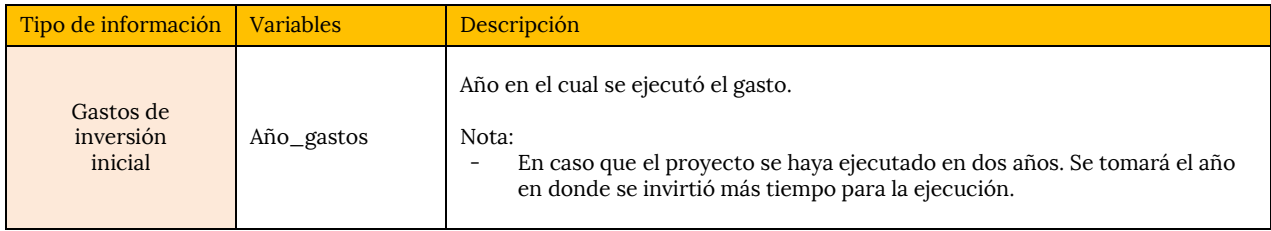

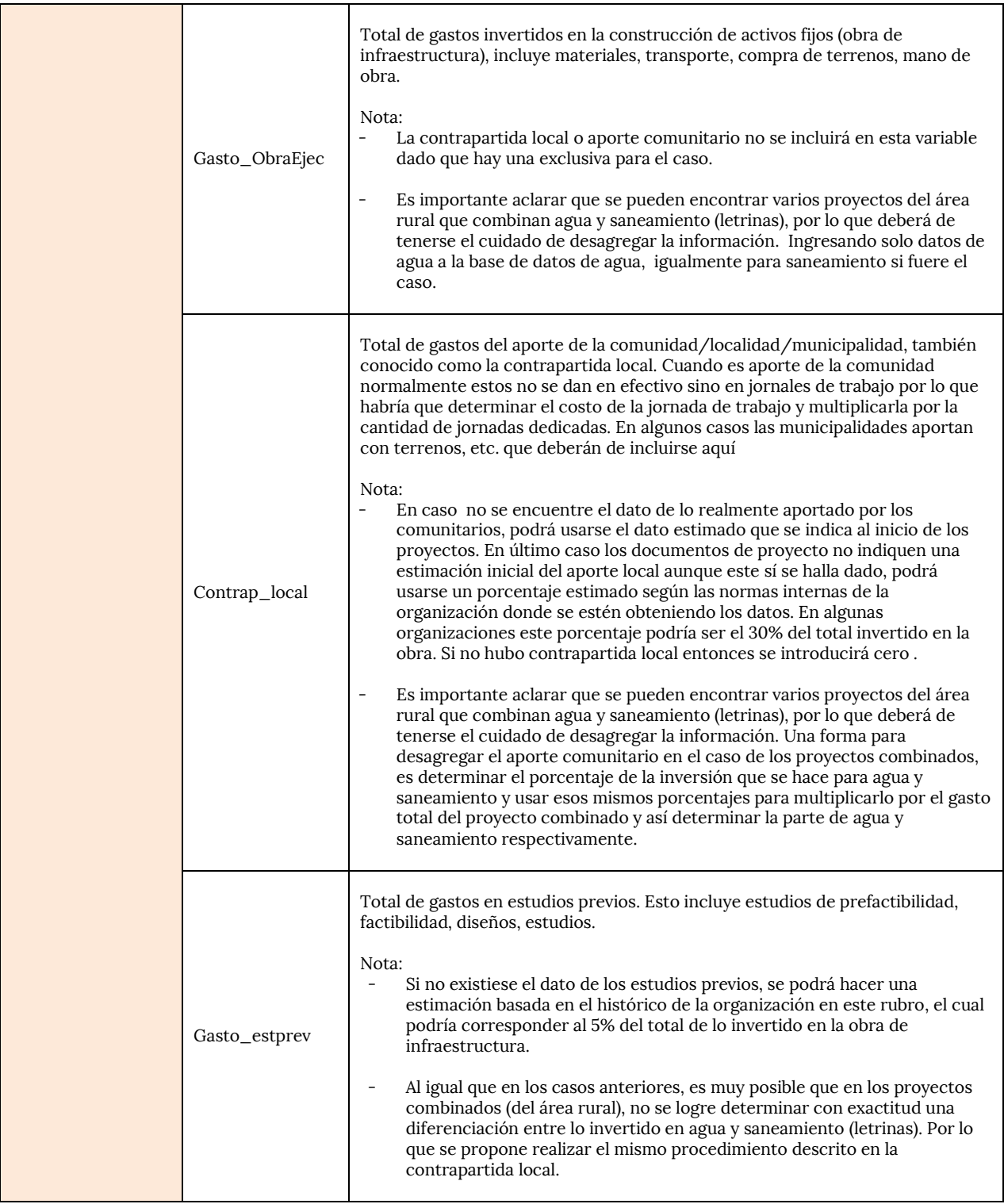

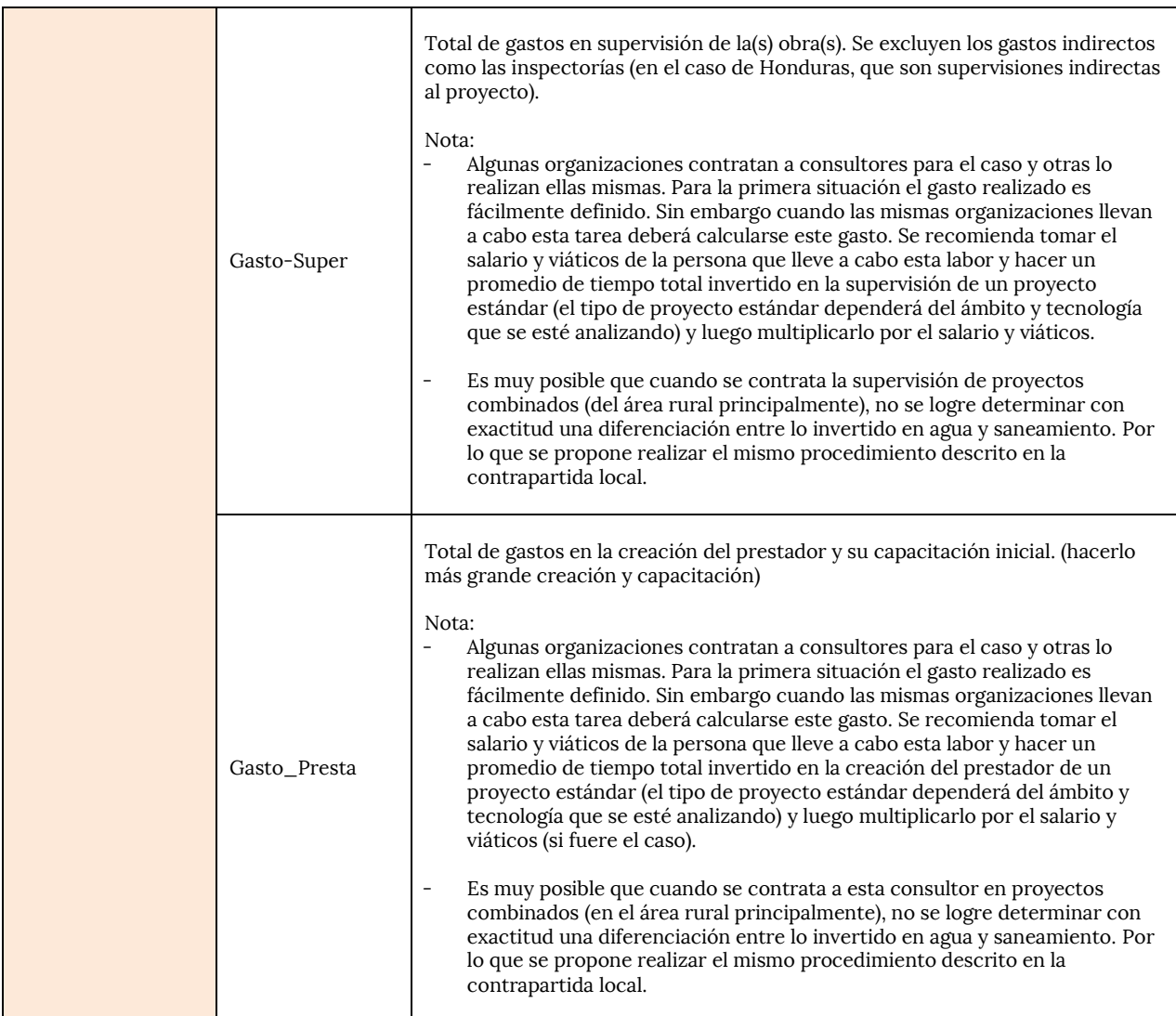

#### Tabla 3. Variables para el cálculo de costos per cápita (variables que se calculan de manera automatizada) ubicada en la pestaña "per cápita"

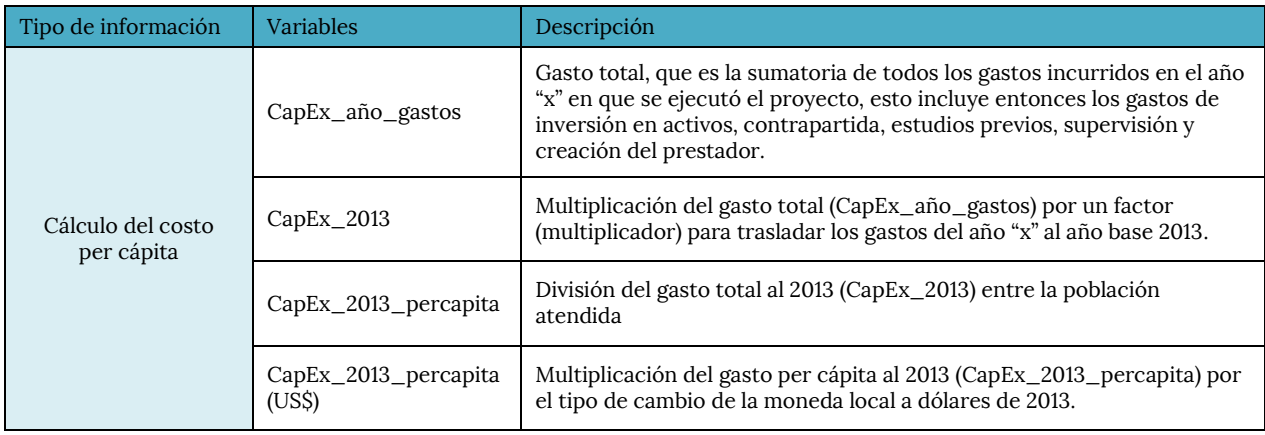

Tabla 4. Variables datos financieros (Datos que ya están ingresados de manera predeterminada) ubicada en la pestaña "variables"

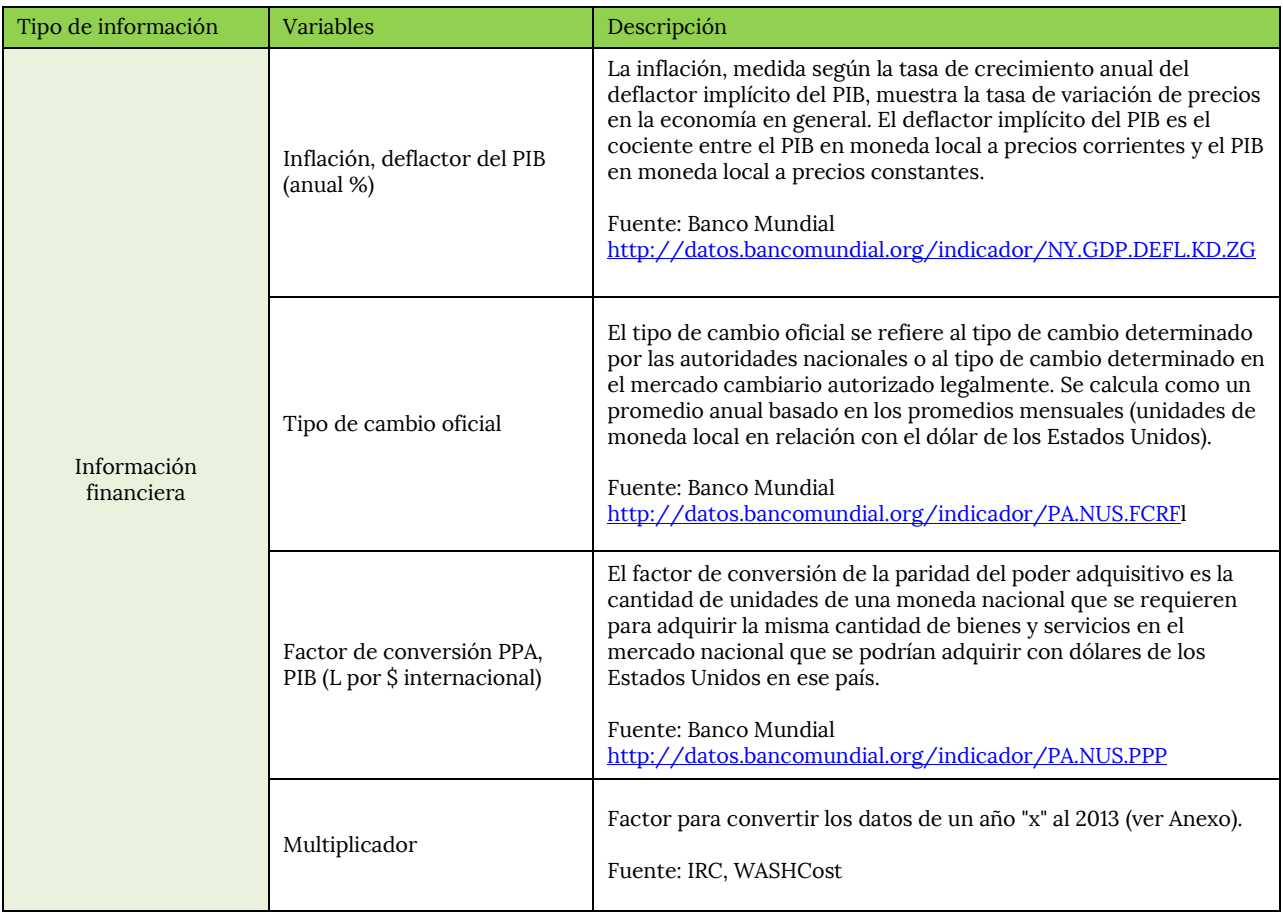

# <span id="page-8-0"></span>**3.4 Cálculo del costo per cápita (proceso automatizado)**

El costo per cápita se calcula a partir de los siguientes:

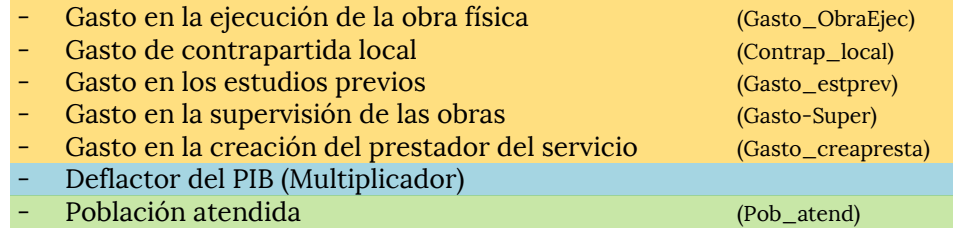

Entonces lo que procede es realizar estos cálculos por proyecto:

- Se suman todos los gastos, en lo que se llamará "CapEx\_año\_gastos".

- La cifra anterior, que está en moneda local del año "x" se multiplica por el multiplicador para trasladar dicha cifra a moneda local del 2013 (que es el año base) $^4$ . Ver anexo para el detalle. A este resultado se le llamará "CapEx\_2013".
- El anterior resultado se divide entre la población atendida, que se llamará "CapEx\_2013\_percapita". Y es el costo per cápita del proyecto en moneda local.
- Luego el resultado se multiplicará por el tipo de cambio de moneda local a dólares del 2013, lo que dará el "CapEx\_2013\_percapita (US\$)". Que es el costo per cápita del proyecto en dólares 2013.

Todo este procedimiento es calculado de manera automatizada para cada proyecto ingresado. Por lo que lo único que será necesario realizar es una sumatoria de todos los costos per cápita (CapEx\_2013\_percapita US\$) de la hoja que se esté trabajando y luego calcular la mediana. El resultado obtenido es el que será ingresado en MAPAS. Esto se realizará por ámbito/tecnología que corresponda.

# <span id="page-9-0"></span>**4 Puntos a discutir antes de la aplicación de la metodología**

Antes de aplicar la metodología hay que hacer consensos en cada país, en los siguientes puntos:

- Sobre el muestreo:

Acordar el intervalo de tiempo de los proyectos a ingresar. La recomendación es que sea de 5 años, es decir, del 2009 al 2013.

Sobre los aspectos que hacen calificables a un proyecto:

a) La metodología considera que, un proyecto completo de agua, es aquel cuya infraestructura se compone desde la obra toma hasta la conexión domiciliar. En Honduras se discutió que un proyecto completo debería de incluir plantas de tratamiento de agua potable, especialmente para el ámbito urbano. La recomendación es que no se incluya a las plantas de tratamiento.

b) Se debe analizar si solamente se ingresarán datos de proyectos nuevos en el área rural urbano o sólo para el área rural, porque:

Para agua: De acuerdo con la tabla de abajo, basada en el JMP, la mayoría de países todavía necesitan hacer nuevas inversiones en el área rural, sin embargo para el ámbito urbano, esto es diferente. Como se observa para agua, la mayoría de países tienen porcentajes de cobertura muy cercanos al 100% por lo que se esperaría que los proyectos a ejecutar en esta área sean de ampliación y rehabilitación/reposición, por lo que se propone que los proyectos a ingresar a la base de datos sean de alguno de estos tipos.

Para saneamiento: tanto para el área rural como urbana aún es necesario invertir en nuevas infraestructuras. No se propone ningún cambio.

<sup>-</sup> $^4$  Se toma como base el año 2013 debido a que el Databank del Banco Mundial contiende datos, necesarios para el cálculo del deflactor del PIB o multiplicador, hasta el año 2013.

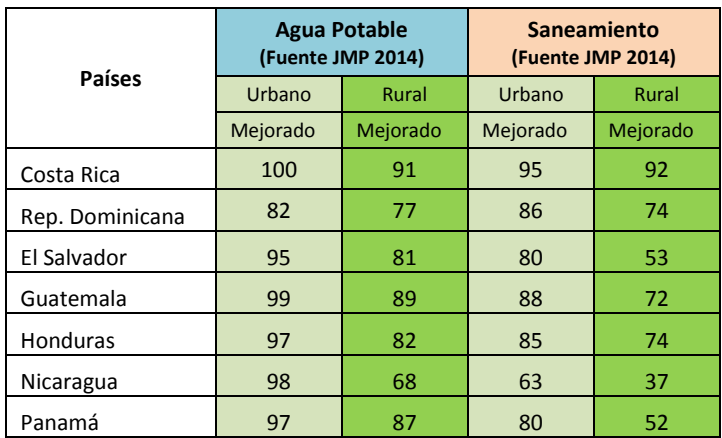

Sobre la elaboración de la base de datos:

Se tienen que definir los tipos de tecnologías para agua y saneamiento, que serán objeto de la estimación de sus costos per cápita. Para saneamiento se tiene que prestar atención especial para definir las tecnologías para la recolección y tratamiento (soluciones colectivas) en el ámbito urbano y la tecnología para el área rural (soluciones individuales)

Sobre las consideraciones generales:

<span id="page-10-0"></span>Tiene que definirse el tamaño de los proyectos del rural y del urbano (número de habitantes).

#### **5 Referencias**

Fonseca, C., Franceys, R., Batchelor, C., McIntyre, P., Klutse, A., Komives, K., Moriarty, P., Naafs, A., Nyarko, K., Pezon, C., Potter, A., Reddy, R., Snehalatha, M. IRC 2011. WASHCost Briefing Note 1a, Lifecycle costs approach. Costing sustainable services. The Hague, The Netherlands.

Smits, S., Gil, A., Rojas, J. IRC 2015. Costos de inversión en proyectos de agua y saneamiento rural: análisis de diversos modelos de intervención en Honduras. Tegucigalpa, Honduras.

<span id="page-10-1"></span>Smits, S. Schweitzer, R. IRC 2014. Conjunto de herramientas de costeo: para llegar a servicios de agua, para todos, por siempre. Bolivia.

#### **6 Anexo**

#### <span id="page-10-2"></span>**Comparación de costos en el tiempo: deflactor del producto interno bruto (PIB) y tasas de inflación del mercado**

A menudo los datos de costos son recolectados/presentados para años diferentes y de países diferentes. Muchas veces es necesario convertir estos datos para hacerlos comparables. Tome el siguiente ejemplo: Los gastos operacionales y de mantenimiento menor para letrinas de pozo ventilada mejorada (letrinas VIP, con sus siglas en inglés) en Ghana han sido recolectados de 2002, 2004 y 2007. ¿Cuáles son los gastos operacionales equivalentes en 2011? Debido a la inflación es muy probable que estos costos sean los mismos en 2011 y por lo tanto las cifras se tienen que ajustar. El primer paso en este proceso es comparar los costos de diferentes años en una moneda local

especificada. Existen dos métodos principales que se pueden emplear: usar el deflactor del PIB o las tasas de inflación del mercado reportadas.

En el ejemplo a continuación se ha utilizado la tasa de inflación (deflactor del PIB) para llevar todos los costos a su valor en el año 2011. A diferencia de una tasa de inflación basada en un índice de precio (índice de precio al consumidor), el deflactor del PIB no está basado en una canasta fija de bienes y servicios. A la canasta se le permite cambiar con el consumo de la población y los patrones de inversión. Específicamente, para el PIB, la 'canasta' en cada año es el conjunto de todos los bienes que se producen a nivel nacional, promediada por el valor del mercado del consumo total de cada bien. Por consiguiente, los nuevos patrones de gastos salen a la luz en el deflactor puesto que la gente responde a precios cambiantes. La ventaja de este enfoque es que el deflactor del PIB mide los cambios en los precios y en la composición de la canasta – es decir, a medida que los precios y las preferencias del consumidor cambian, el deflactor del PIB rastrea ambos con exactitud automáticamente. Por este motivo, el deflactor del PIB es en muchos aspectos una medida más exacta y, por consiguiente, ideal de los cambios en los precios puros en la economía en general.

Los deflactores del PIB se encuentran disponibles para la mayoría de las monedas en el Databank.

Moneda Local <sub>(precios actuales 2011)</sub> = Moneda Local <sub>(año x)</sub> \* Multiplicador del deflactor <sub>(año base 2011)</sub>